# Clasificación: sesgo y varianza

#### Matías Carrasco

2 de octubre de 2023

# **Índice**

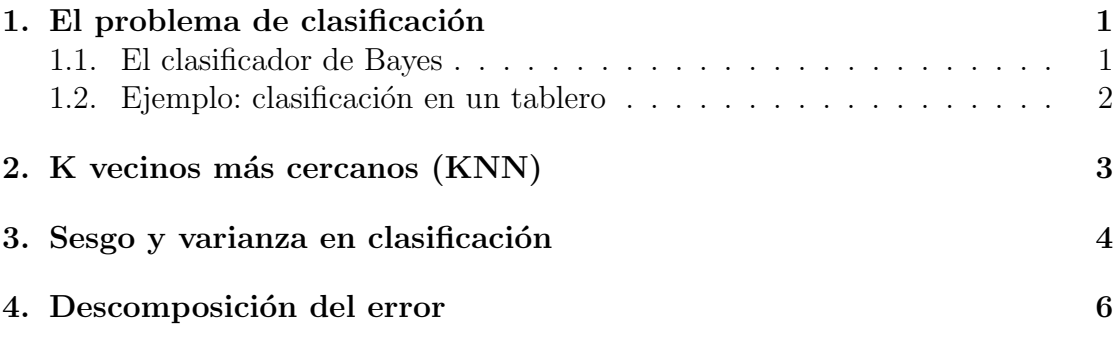

### 1. El problema de clasificación

#### 1.1. El clasificador de Bayes

Consideremos el siguiente setting:

- Espacio de atributos  $\mathcal{X} \subset \mathbb{R}^D$ .
- Espacio de etiquetas  $\mathcal{Y} = \{1, \ldots, m\}$  un conjunto finito.
- Espacio de observaciones  $\mathcal{Z} = \mathcal{X} \times \mathcal{Y}$ .
- Distribución desconocida  $\mathcal D$  en  $\mathcal Z$  (i.e. una distribución conjunta  $p(\boldsymbol x, y)$ ).
- Conjunto de datos  $S = \{(\boldsymbol{x}_i, y_i)\}_{i=1}^N \sim \mathcal{D}^N$ .
- Función de pérdida:  $Loss(y, y') = \mathbb{1}_{y \neq y'}$ .

El último punto sobre la función de pérdida requiere una aclaración. La función de pérdida  $Loss(y, y') = \mathbb{1}_{y \neq y'}$  se llama **0-1 loss**, y equivale a penalizar los errores

de clasificación. Veremos que en casi todos los casos se suele usar una función de pérdida subrogada a la 0-1 loss, como será el caso por ejemplo con máxima verosimilitud.

Así como en un problema de regresión tenemos la *función de regresión* que representa la predicción óptima, en clasificación también tenemos una predicción ´optima.

**Definición** (Clasificador de Bayes). Fijado un  $x \in \mathcal{X}$ , la predicción **óptima** en x es

$$
c(\boldsymbol{x}) = \argmin_{\widehat{y} \in \mathcal{Y}} \left\{ \mathbb{E}\left[\text{Loss}(\widehat{y}, y) \mid \boldsymbol{x}\right] \right\}
$$

Como la pérdida es la 0-1 loss, se ve inmediatamente que

$$
c(\boldsymbol{x}) = \argmax_{\widehat{y} \in \mathcal{Y}} \left\{ \left. \text{Prob}\left[\widehat{y} \mid \boldsymbol{x}\right] \right. \right\}
$$

La función  $c : \mathcal{X} \to \mathcal{Y}$  se llama clasificador de Bayes.

**Definición** (Error de Bayes). Fijamos un atributo  $x \in \mathcal{X}$ . El error esperado incurrido por el clasificador óptimo en  $x$ :

$$
N(\boldsymbol{x}) = \mathbb{E}\left[\text{Loss}(c(\boldsymbol{x}), y) \mid \boldsymbol{x}\right] = \text{Prob}\left[c(\boldsymbol{x}) \neq y \mid \boldsymbol{x}\right]
$$

se llama error de Bayes. También se lo suele llamar *ruido* o error irreducible.

#### 1.2. Ejemplo: clasificación en un tablero

Consideremos como ejemplo el siguiente problema de predicción del color de un casillero en un tablero:

- Atributos:  $\mathcal{X}, \mathbf{x} = (i, j)$  la posición en el tablero.
- Etiquetas:  $\mathcal{Y}, y = \text{rojo}(0)/\text{azul}(1)$ .
- Datos:  $S = \{(\bm{x}_i, y_i)\}_{i=1}^N$ .
- Distribución:  $\mathcal D$  está dada por
	- $x$  es uniforme en el tablero;
	- La curva verde (ver Fig. 1) divide el tablero en dos regiones, superior e inferior, y

$$
Prob(azul|\boldsymbol{x}) = \begin{cases} 3/4 & \text{si } \boldsymbol{x} \text{ superior} \\ 1/4 & \text{si } \boldsymbol{x} \text{ inferior} \end{cases}
$$

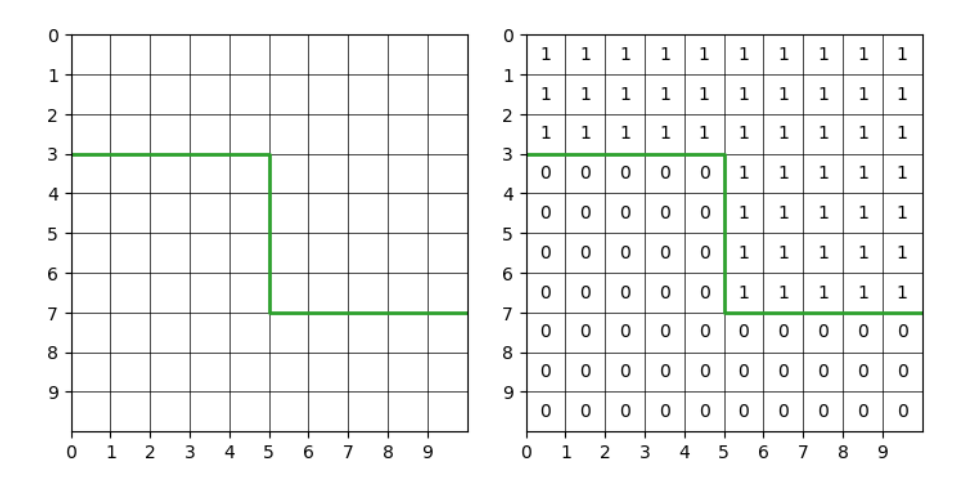

Figura 1: Ejemplo - clasificador de Bayes en el tablero.

Es fácil ver que el clasificador de Bayes es

$$
c^*(\boldsymbol{x}) = \begin{cases} 1 & \text{si } \boldsymbol{x} \text{ superior} \\ 0 & \text{si } \boldsymbol{x} \text{ inferior} \end{cases}
$$

y el error de Bayes es

Prob<sub>( $\mathbf{x}, y \in \mathcal{D}} \{y \neq c^*(\mathbf{x})\} = 1/4$ </sub>

## 2. K vecinos más cercanos (KNN)

Es un clasificador clásico y simple. El principio básico detrás de su funcionamiento es que instancias con atributos cercanos tienen etiquetas similares. Para ello es necesario elegir una forma de medir la distancia o cercanía entre puntos en el espacio de atributos  $\mathcal{X}$ .

Las distancias mas comunes son:

$$
L_2
$$
 o Euclidia:  $d_2(\mathbf{x}, \mathbf{x}') = \left(\sum_{j=1}^D |x_j - x'_j|^2\right)^{1/2}$ 

$$
L_1 \textbf{ o Manhattan: } d_1(\boldsymbol{x}, \boldsymbol{x}') = \sum_{j=1}^D |x_j - x'_j|
$$

$$
L_p
$$
o Minkowski:  $d_p(\mathbf{x}, \mathbf{x}') = \left(\sum_{j=1}^D |x_j - x'_j|^p\right)^{1/p}$ 

Como todo algoritmo de Machine Learning su input son los datos de entrenamiento S y su salida es un modelo (en este caso un clasificador)  $c(\mathbf{x})$ .

El modelo resultante  $c(x)$  se calcula de la siguiente manera:

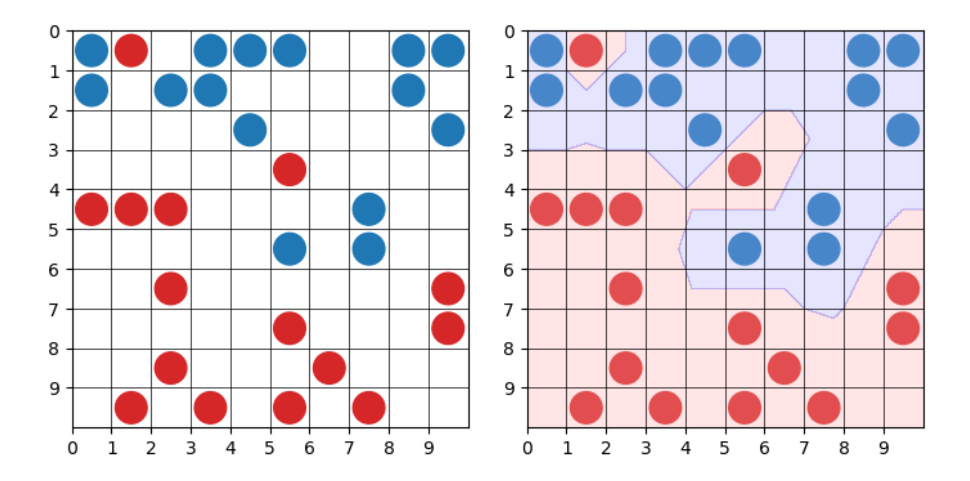

Figura 2: A la izquierda una muestra de datos S de ejemplo en el problema de predicción en el tablero. A la derecha el clasificador de K vecinos más cercanos con  $K = 1$ .

- 1. Calcula la distancia entre  $x$  y todos los puntos en  $S$ .
- 2. Ordena las distancias de menor a mayor.
- 3. Selecciona los K puntos de S más cercanos a  $x: V_K(\boldsymbol{x})$ .
- 4. Voto mayoritario:  $c(\mathbf{x}) = \arg \max_c \text{Prob}_K(y = c \mid \mathbf{x})$  donde

$$
\mathrm{Prob}_K(y=c\mid \boldsymbol{x})=\frac{1}{K}\#\left\{\boldsymbol{x}_i\in V_K(\boldsymbol{x}):y_i=c\right\}
$$

Sus hiperparámetros más comunes son: el valor de  $K$  y la distancia.

## 3. Sesgo y varianza en clasificación

Para ilustrar los conceptos de sesgo y varianza en clasificación usaremos el ejemplo del tablero con el algoritmo de K vecinos más cercanos. En la Fig.  $2$  tenemos una muestra de datos S de ejemplo con  $N = 30$  observaciones. A su vez se muestra el clasificador KNN para  $K = 1$ .

Al cambiar el conjunto de datos S cambia el clasificador, y por lo tanto cambia la predicción  $c_S(\boldsymbol{x})$  en un  $\boldsymbol{x}$  dado.

**Definición** (Predicción más frecuente). Fijemos un atributo  $x \in \mathcal{X}$ . Llamamos  $\bar{c}(x)$  la predicción más frecuente en x al variar el conjunto de datos S:

$$
\bar{c}(x) = \underset{\hat{y} \in \mathcal{Y}}{\arg \max} \{ \text{Prob}_{S \sim D^N} \left[ c_S(\boldsymbol{x}) = \hat{y} \right] \}
$$

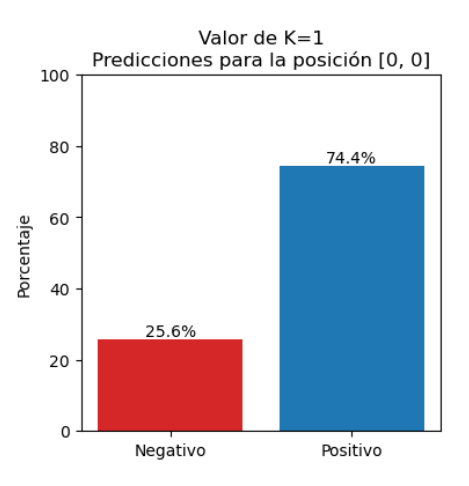

Figura 3: Simulación de 5mil conjuntos de datos  $S$  y cálculo de la predicción (con  $K = 1$ ) en el casillero [0, 0].

En el ejemplo del tablero, es muy difícil calcular la predicción más frecuente explícitamente. Sin embargo, podemos hacer una simulación. En la Fig. 3 se muestra una simulación de la distribución de predicciones para el casillero  $[0, 0]$  usando 5mil datasets S aleatorios:

- Fijamos el casillero  $\boldsymbol{x} = [0, 0].$
- Generamos  $M = 5k$  muestras  $\{S_j\}_{j=1}^M$  todas ellas de tamaño  $N = 30$ .
- **Para cada muestra**  $S_j$  ajustamos KNN  $c_j$  con  $K = 1$ .
- Calculamos las predicciones  ${c_j(\boldsymbol{x})\}_{j=1}^M$ .

Vemos así que en este caso  $\bar{c}([0,0]) = 1$ .

En esta simulación, el error en  $x = [0, 0]$  se aproxima de la siguiente manera

$$
\mathrm{Prob}_{S \sim D^N, y} \left\{ y \neq c_S(\boldsymbol{x}) \mid \boldsymbol{x} = [0, 0] \right\} \approx \frac{1}{M} \sum_{j=1}^M \mathrm{Prob}_{y} \left( y \neq c_j(\boldsymbol{x}) \mid \boldsymbol{x} = [0, 0] \right)
$$

Descomponiendo en  $c_j(\boldsymbol{x}) = 0$  o 1 tenemos:

$$
0.256 \times \underbrace{\text{Prob}_y \left( y \neq 0 \mid \mathbf{x} = [0,0] \right)}_{0.75} + 0.744 \times \underbrace{\text{Prob}_y \left( y \neq 1 \mid \mathbf{x} = [0,0] \right)}_{0.25} = 0.378
$$

A partir de la predicción más frecuente y de la predicción óptima podemos definir el sesgo.

**Definición.** Fijamos un atributo  $x \in \mathcal{X}$ . El sesgo en x se define como

$$
B(\boldsymbol{x}) = \text{Loss}\left[c^*(\boldsymbol{x}), \bar{c}(\boldsymbol{x})\right] = \begin{cases} 1 & \text{si } c^*(\boldsymbol{x}) \neq \bar{c}(\boldsymbol{x}) \\ 0 & \text{si } c^*(\boldsymbol{x}) = \bar{c}(\boldsymbol{x}) \end{cases}
$$

En el ejemplo del tablero de la Fig. 3, como tenemos  $c^*([0,0]) = 1$  y  $\bar{c}([0,0]) = 1$ el sesgo es  $B([0, 0]) = 0$ .

Por otro lado tenemos la varianza.

Definición. Fijamos un atributo  $x$  cualquiera. La varianza en  $x$  la definimos como

$$
V(\boldsymbol{x}) = \mathbb{E}_{S \sim D^N} \left\{ \text{Loss} \left[ \bar{c}(\boldsymbol{x}), c_S(\boldsymbol{x}) \right] \right\} = \text{Prob}_{S \sim D^N} \left\{ c_S(\boldsymbol{x}) \neq \bar{c}(\boldsymbol{x}) \right\}
$$

En el ejemplo con  $\mathbf{x} = [0, 0]$  tenemos  $\bar{c}([0, 0]) = 1$  por lo que

$$
V([0,0]) = Prob_{S \sim D^N} [c_S([0,0]) \neq 1] = 0,256
$$

### 4. Descomposición del error

La descomposición del error, al igual que en regresión, toma la forma

Error esperado =  $\text{FUNCIÓN}(\text{Sego}, \text{Varianza}, \text{Error Irreducible})$ 

En el caso de clasificación, y para la 0-1 loss, la descomposición es un poco más compleja.

Fijemos un atributo  $x$ . En clasificación binaria con la 0-1 loss la descomposición es

$$
\underbrace{\text{Prob}\left\{y \neq c_S(\boldsymbol{x}) \mid \boldsymbol{x}\right\}}_{\text{Error}} = \underbrace{\text{B}(\boldsymbol{x})}_{\text{Sego}} + \left[\text{Factor}_1\right] \times \underbrace{\text{V}(\boldsymbol{x})}_{\text{Varianza}} + \left[\text{Factor}_2\right] \times \underbrace{\text{N}(\boldsymbol{x})}_{\text{Error Irreducible}}
$$

El factor de la varianza es

Factor<sub>1</sub> = 
$$
\begin{cases} 1 & \text{si } B(\boldsymbol{x}) = 0 \\ -1 & \text{si } B(\boldsymbol{x}) = 1 \end{cases}
$$

El factor del error irreducible es

Factor<sub>2</sub> = 
$$
2
$$
 Prob $\{c_S(\boldsymbol{x}) = c^*(\boldsymbol{x})\} - 1$ 

Veamos cómo queda la descomposición en el ejemplo:

- Fijamos el casillero  $\boldsymbol{x} = [0, 0].$
- **Tenemos:** 
	- Error esperado: Prob  $\{y \neq c_S(\bm{x}) \mid \bm{x} = [0,0]\} = 0,378$
	- Sesgo:  $B([0, 0]) = 0$
	- Varianza:  $V([0, 0]) = 0,256$
	- Factor<sub>1</sub>: 1
	- Error irreducible:  $N([0, 0]) = 0.25$
	- Factor<sub>2</sub>:

$$
2 \text{Prob}\left\{c_S(\bm{x}) = c^*(\bm{x})\right\} - 1 \approx 2 \times 0,744 - 1 = 0,488
$$

 $\blacksquare$  La descomposición queda:

$$
\underbrace{0,378}_{\text{Error}} = \underbrace{0}_{\text{Seggo}} + [1] \times \underbrace{0,256}_{\text{Varianza}} + [0,488] \times \underbrace{0,25}_{\text{Error Irreducible}}
$$

La descomposición de error para todos los casilleros la podemos ver (a partir de una simulación) en la Fig. 4. Vemos que la región cercana a la frontera de decisión del clasificador de Bayes (el ´optimo) es en donde el error es mayor.

Veamos la demostración de la descomposición. Recordar que estamos tratando el caso de clasificación binaria.

Fijemos un atributo  $x \in \mathcal{X}$ . Empezamos mostrando que

$$
Prob[y \neq c_S(\boldsymbol{x}) | S, \boldsymbol{x}] = Loss[c_S(\boldsymbol{x}), c^*(\boldsymbol{x})] + [Factor_0] N(\boldsymbol{x})
$$

en donde

Factor<sub>0</sub> = 
$$
\begin{cases} 1 & \text{si } c_S(\boldsymbol{x}) = c^*(\boldsymbol{x}) \\ -1 & \text{si } c_S(\boldsymbol{x}) \neq c^*(\boldsymbol{x}). \end{cases}
$$

Recordar que  $N(\boldsymbol{x}) = \text{Prob}\left[y \neq c^*(\boldsymbol{x}) \mid \boldsymbol{x}\right]$ .

De hecho, si  $c_S(\boldsymbol{x}) = c^*(\boldsymbol{x})$  entonces el primer término (del lado derecho de la igualdad) es cero, el factor es uno y la igualdad es clara. Si  $c_S(\bm{x}) \neq c^*(\bm{x})$  la afirmación es

$$
\text{Prob}\left[y \neq c_{S}(\boldsymbol{x}) \mid S, \boldsymbol{x}\right] = 1 - \text{Prob}\left[y \neq c^{*}(\boldsymbol{x}) \mid \boldsymbol{x}\right]
$$

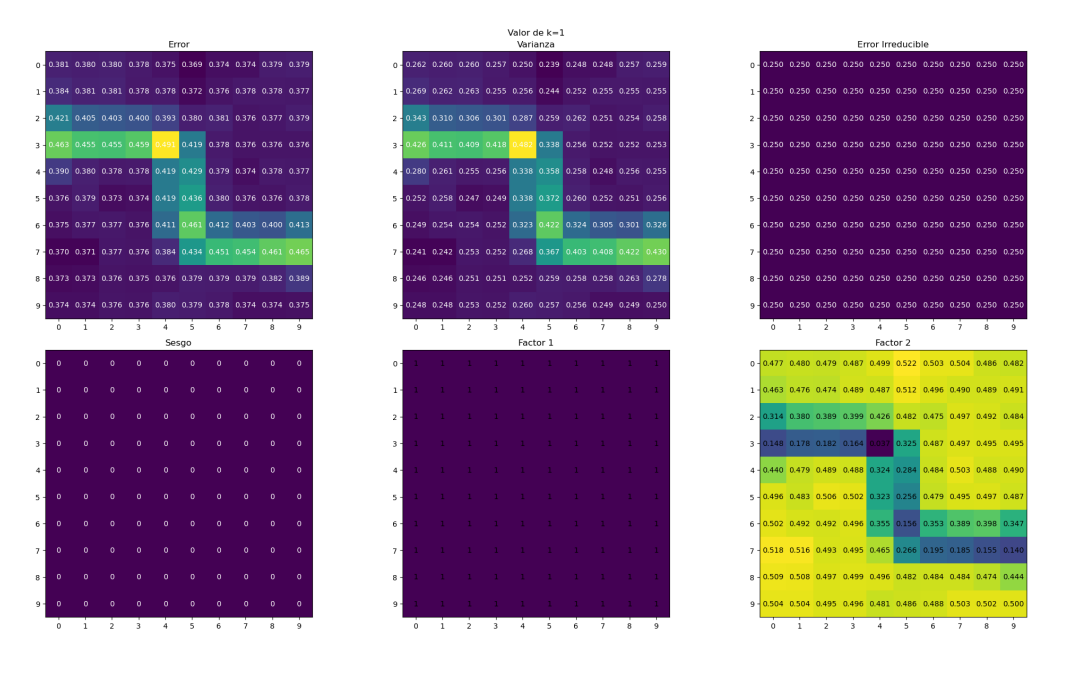

Figura 4: Descomposición del error simulada con  $5k$  datasets en el ejemplo del tablero para el algoritmo KNN con  $K = 1$ .

lo cual es cierto por tratarse de un problema de clasificación binaria.

Veamos ahora que

$$
\mathrm{Prob}_{S\sim D^N}\left[c_S(\boldsymbol{x})\neq c^*(\boldsymbol{x})\right]=\mathrm{B}(\boldsymbol{x})+\left[\mathrm{Factor}_1\right]\mathrm{V}(\boldsymbol{x})
$$

Si  $B(\boldsymbol{x}) = \text{Loss} [\bar{c}(\boldsymbol{x}), c^*(\boldsymbol{x})] = 0$ , entonces  $\bar{c}(\boldsymbol{x}) = c^*(\boldsymbol{x})$ , y recordando que

$$
V(\boldsymbol{x}) = Prob_{S \sim D^N} \left\{ c_S(\boldsymbol{x}) \neq \bar{c}(\boldsymbol{x}) \right\}
$$

vemos que la igualdad es clara con Factor<sub>1</sub> = 1. Por el contrario, si  $B(x) = 1$ , es decir  $\bar{c}(\bm{x}) \neq c^*(\bm{x})$ , la igualdad también es clara por ser un problema de clasificación binaria (complemento igual que antes).

Por último, resta observar que el valor promedio de Factor<sub>0</sub> al variar  $S \sim D^N$  es igual a

$$
1 \times \operatorname{Prob}_{S \sim D^N} \left\{ c_S(\boldsymbol{x}) = c^*(\boldsymbol{x}) \right\} + (-1) \times \operatorname{Prob}_{S \sim D^N} \left\{ c_S(\boldsymbol{x}) \neq c^*(\boldsymbol{x}) \right\}
$$

y otra vez, usando que es un problema de clasificación binaria, y por lo tanto

$$
\mathrm{Prob}_{S \sim D^N} \left\{ c_S(\boldsymbol{x}) \neq c^*(\boldsymbol{x}) \right\} = 1 - \mathrm{Prob}_{S \sim D^N} \left\{ c_S(\boldsymbol{x}) = c^*(\boldsymbol{x}) \right\}
$$

vemos que

$$
\mathbb{E}_{S \sim D^N} [\text{Factor}_0] = 2 \times \text{Prob}_{S \sim D^N} \{c_S(\boldsymbol{x}) = c^*(\boldsymbol{x})\} - 1
$$

$$
= \text{Factor}_2
$$

 $\quad$  demuestra la descomposición.